# **CS350: Operating Systems**

Ali Mashtizadeh

University of Waterloo

#### **Operating System**

emacs

Operating System

Hardware: CPU, Memory and Devices

#### **Operating System: Basic Abstractions and APIs**

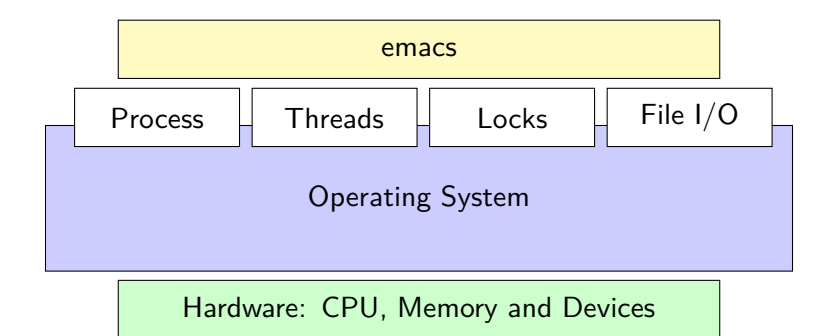

#### **Today: Introduce the Process Abstraction**

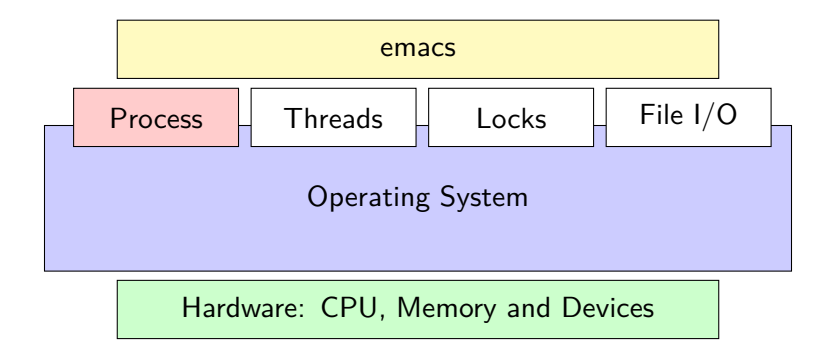

#### **Processes**

- A *process* is an instance of a program running
- Examples (can all run simultaneously):
	- **If**  $\epsilon$  gcc file A.c compiler running on file A
	- **If**  $\epsilon$  gcc file  $B \cdot c$  compiler running on file B
	- I emacs text editor
	- $\blacktriangleright$  firefox web browser
- Non-examples (implemented as one process):
	- $\triangleright$  Multiple firefox windows or emacs frames (still one process)
- Modern OSes run multiple processes simultaneously
- Why processes?
	- $\blacktriangleright$  Simplicity of programming
	- Higher throughput (better CPU utilization), lower latency

# **Speed**

- Multiple processes can increase CPU utilization
	- Overlap one process's computation with another's wait

emacs -------> (Wait for input) |--------> Wait for input) qcc

- Multiple processes can reduce latency
	- Running A then B requires 100 sec for B to complete

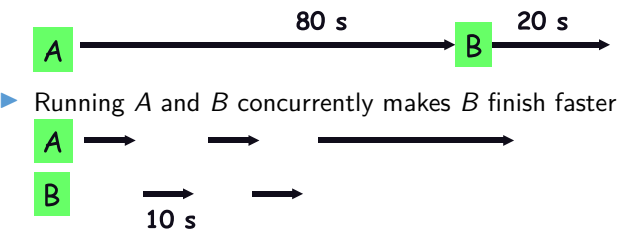

A is slower than if it had whole machine to itself. but still  $< 100$  sec unless both A and B completely CPU-bound

## **Concurrency and parallelism**

- Parallelism fact of life much longer than OSes have been around
	- $\blacktriangleright$  E.g., say takes 1 worker 10 months to make 1 widget
	- $\triangleright$  Company may hire 100 workers to make 100 widgets
	- Latency for first widget  $\gg 1/10$  month
	- Throughput may be  $< 10$  widgets per month (if can't perfectly parallelize task)
	- And 100 workers making 10,000 widgets may achieve  $> 10$  widgets/month
- Most computers, laptops, and phones are multi-core!
- Computer with 4 cores can run 4 processes in parallel
- Result:  $4\times$  throughput

### **A process's view of the world**

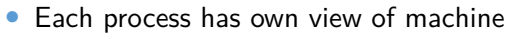

- $\blacktriangleright$  Its own address space
- Its own open files
- Its own virtual CPU (through preemptive multitasking)
- $*(char *)$ 0xc000 different in  $P_1$  &  $P_2$
- Simplifies programming model
	- $\triangleright$  gcc does not care that firefox is running
- Sometimes want interaction between processes
	- Simplest is through files: emacs edits file, gcc compiles it
	- More complicated: Shell/command, Window manager/app.

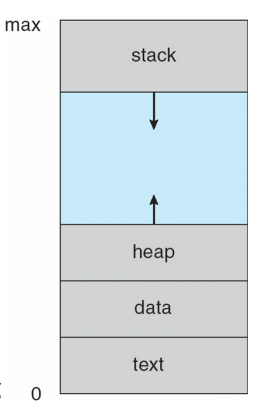

#### **Rest of lecture**

- User view of processes
	- $\blacktriangleright$  Crash course in basic Unix/Linux system call interface
	- $\blacktriangleright$  How to create, kill, and communicate between processes
	- $\blacktriangleright$  Running example: how to implement a shell
- Kernel view of processes
	- $\blacktriangleright$  Implementing processes in the kernel

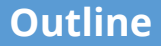

<span id="page-9-0"></span>**1** [User view of processes](#page-9-0)

2 [Kernel view of processes](#page-25-0)

## **Creating processes**

#### • int [fork\(](https://man.freebsd.org/cgi/man.cgi?query=fork)void);

- $\triangleright$  Create new process that is exact copy of current one
- Returns process  $ID$  of new process in "parent"
- Returns 0 in "child"
- int [waitpid\(](https://man.freebsd.org/cgi/man.cgi?query=waitpid)int pid, int \*stat, int opt);
	- $\triangleright$  Wait for a child process to terminate
	- $\triangleright$  pid process to wait for, or -1 for any
	- $\triangleright$  stat will contain exit value, or signal
	- $\triangleright$  opt usually 0 or WNOHANG
	- Returns process ID or -1 on error

#### **Deleting processes**

#### • void [exit\(](https://man.freebsd.org/cgi/man.cgi?query=exit)int status);

- $\blacktriangleright$  Current process ceases to exist
- $\triangleright$  status shows up in waitpid (shifted)
- $\blacktriangleright$  By convention, status of 0 is success, non-zero error
- int [kill\(](https://man.freebsd.org/cgi/man.cgi?query=kill)int pid, int sig);
	- $\triangleright$  Sends signal sig to process pid
	- SIGTERM most common value, kills process by default (but application can catch it for "cleanup")
	- $\triangleright$  SIGKILL stronger, kills process always

## **Running programs**

- int [execve\(](https://man.freebsd.org/cgi/man.cgi?query=execve)char \*prog, char \*\*argy, char \*\*envp);
	- $\blacktriangleright$  Execute a new program
	- **P** prog full pathname of program to run
	- $\triangleright$  argv argument vector that gets passed to main
	- $\triangleright$  envp environment variables, e.g., PATH, HOME
- Generally called through a wrapper functions
	- I int execvp (char \*prog, char \*\*argv); Search PATH for prog, use current environment
	- int execlp (char \*prog, char \*arg,  $\dots$ ); List arguments one at a time, finish with NULL
- Example: minish.c

 $\blacktriangleright$  Loop that reads a command, then executes it

```
Parent Process (PID 5)
 1 pid_t pid; char **av;<br>2 void doexec() {<br>3 execvp(av[0], av);<br>4 perror(av[0]);<br>5 exit(1);<br>6 }<br>7<br>6 /* ... main loop: */<br>9 for (;;) {
10 parse_input(&av, stdin);<br>11 switch (pid = fork()) {
11 switch (pid = fork()) \{12 case -1:
12 case -1:
13 perror(
"fork
"); break
;
14 case 0:
15 doexec();<br>16 default:
16 default
:
17 waitpid(pid, NULL, 0); break
;
18
             }
19
           }
```

```
Parent Process (PID 5)
 1 pid_t pid; char **av;<br>2 void doexec() {<br>3   execvp(av[0], av);
    void doexec() {
     execvp(av[0], av);perror(av[0]);exit(1);6 }
456789
        /* \dots main loop: */9 for (;;) {
10 parse_input(&av, stdin);<br>11 switch (pid = fork()) {
11 switch (pid = fork()) \{12 case -1:
12 case -1:
13 perror("fork"); break;
14 case 0:
15 doexec();<br>16 default:
16 default:
           waitpid(pid, NULL, 0); break;
18 }
19 }
```

```
Child Process (PID 6)
pid_t pid; char **av;
void doexec() {
 execvp(av[0], av);perror(av[0]);
 exit(1);}
   /* \dots main loop: */for (;;) {
    parse_input(&av, stdin);
    switch (pid = fork()) {
    case -1:
      perror("fork"); break;
    case 0:
      doexec();
    default:
     waitpid(pid, NULL, 0); break;
    }
   }
```

```
Parent Process (PID 5)
 1 pid_t pid; char **av;<br>2 void doexec() {<br>3   execvp(av[0], av);
    void doexec() {
     execvp(av[0], av);perror(av[0]);exit(1);6 }
456789
        /* \dots main loop: */9 for (;;) {
10 parse_input(&av, stdin);<br>11 switch (pid = fork()) {
11 switch (pid = fork()) \{<br>12 case -1:
12 case -1:
13 perror("fork"); break;
14 case 0:
15 doexec();<br>16 default: /
16 default: // ← After Fork (pid = 6)
           waitpid(pid, NULL, 0); break;
18 }
19 }
                                                }
                                                    }
```

```
Child Process (PID 6)
pid_t pid; char **av;
void doexec() {
 execvp(av[0], av);perror(av[0]);
 exit(1);/* \dots main loop: */for (;;) {
    parse_input(&av, stdin);
    switch (pid = fork()) {
    case -1:
      perror("fork"); break;
    case 0: // ← After Fork
      doexec();
    default:
     waitpid(pid, NULL, 0); break;
    }
```

```
Parent Process (PID 5)
 1 pid_t pid; char **av;<br>2 void doexec() {<br>3   execvp(av[0], av);
    void doexec() {
      execvp(av[0], av);perror(av[0]);exit(1);6 }
456789
        /* \dots main loop: */9 for (;;) {
10 parse_input(&av, stdin);<br>11 switch (pid = fork()) {
11 switch (pid = fork()) \{<br>12 case -1:
12 case -1:
13 perror("fork"); break;
14 case 0:
15 doexec();<br>16 default: /
16 default: // ← After Fork (pid = 6)
           waitpid(pid, NULL, 0); break;
18 }
19 }
                                                }
```

```
Child Process (PID 6)
pid_t pid; char **av;
void doexec() {
 execvp(av[0], av); // \leftarrow After Forperror(av[0]); // Never executes!
 exit(1);/* \dots main loop: */for (;;) {
    parse_input(&av, stdin);
    switch (pid = fork()) {
    case -1:
      perror("fork"); break;
    case 0:
      doexec();
    default:
      waitpid(pid, NULL, 0); break;
     }
   }
```

```
Parent Process (PID 5)
 1 pid_t pid; char **av;<br>2 void doexec() {<br>3   execvp(av[0], av);
    void doexec() {
     execvp(av[0], av);perror(av[0]);exit(1);6 }
456789
        /* \dots main loop: */9 for (;;) {
10 parse_input(&av, stdin);<br>11 switch (pid = fork()) {
11 switch (pid = fork()) \{<br>12 case -1:
12 case -1:
13 perror("fork"); break;
14 case 0:
15 doexec();<br>16 default: /
16 default: // ← After Fork (pid = 6)
           waitpid(pid, NULL, 0); break;
18 }
19 }
                                               Child Process (PID 6)
                                                • Replaced by the new program
                                               int
                                               main(int argc, const char *argv[])
                                               {
                                                 // ← Starts here!
                                                 ...
                                                 exit(0);
                                               }
```

```
Parent Process (PID 5)
 1 pid_t pid; char **av;<br>2 void doexec() {<br>3   execvp(av[0], av);
    void doexec() {
     execvp(av[0], av);perror(av[0]);\mathcal{E} exit(1);
 6 }
 7
        /* \dots main loop: */9 for (;;) {
10 parse_input(&av, stdin);<br>11 switch (pid = fork()) {
11 switch (pid = fork()) \{<br>12 case -1:
12 case -1:
13 perror("fork"); break;
14 case 0:
15 doexec();<br>16 default:
16 default:
17 waitpid(pid, NULL, 0); break;
           1/ \leftarrow waitpid returns
19 }
20 }
                                               Child Process (PID 6)
                                                • Replaced by the new program
                                               int
                                               main(int argc, const char *argv[])
                                               {
                                                 ...
                                                 exit(0); // ← Wake up waitpid
                                               }
```
## **Manipulating file descriptors**

- int [dup2\(](https://man.freebsd.org/cgi/man.cgi?query=dup2)int oldfd, int newfd);
	- $\blacktriangleright$  Closes newfd, if it was a valid descriptor
	- $\blacktriangleright$  Makes newfd an exact copy of oldfd
	- Two file descriptors will share same offset (lseek on one will affect both)
- Example: redirsh.c
	- $\blacktriangleright$  Loop that reads a command and executes it
	- Recognizes command  $\langle$  input  $\rangle$  output 2 $\rangle$  errlog

#### **redirsh.c**

```
1 void doexec (void) {
 2 int fd;
     if (infile) { /* non-NULL for "command \langle infile" */
       if ((fd = open(infile, 0 RDONLY)) < 0) {
         5 perror(infile);
         exit(1);4 5 6 7 8 9
       if (fd != 0) {
9 dup2(fd, 0);<br>10 close(fd);
         close(fd);11 }
12 }
\frac{13}{14}1<sup>*</sup> ... do same for outfile→fd 1, errfile→fd 2 ... */
15 execvp (av[0], av);<br>16 perror (av[0]);perror (av[0]);
17 exit (1);
18 }
```
## **Pipes**

- int [pipe\(](https://man.freebsd.org/cgi/man.cgi?query=pipe)int fds[2]);
	- Returns two file descriptors in  $fds[0]$  and  $fds[1]$
	- $\triangleright$  Writes to fds[1] will be read on fds[0]
	- $\triangleright$  When last copy of  $fds[1]$  closed,  $fds[0]$  will return EOF
	- Returns 0 on success, -1 on error
- Operations on pipes
	- read/write/close as with files
	- $\triangleright$  When fds[1] closed, read(fds[0]) returns 0 bytes
	- $\triangleright$  When fds[0] closed, write(fds[1]):
		- $\triangleright$  Kills process with SIGPIPE
		- $\triangleright$  Or if signal ignored, fails with EPIPE
- Example: pipesh.c

▶ Sets up pipeline command1 | command2 | command3 ...

# **pipesh.c (simplified)**

```
1 void doexec (void) { 2 while (outcmd) { int pipefds[2]; pipe(pipefds);
4 switch (fork()) { 5 case -1: 6 perror("fork"); exit(1);<br>
7 case 0:
7 case 0: 8 dup2(pipefds[1], 1); 9 close(pipefds[0]); close(pipefds[1]);
       outcmd = NULL:
11 break
;
12 default
:
13 dup2(pipefds[0], 0);
14 close(pipefds[0]); close(pipefds[1]);
15 parse input(&av, &outcmd, outcmd);
16 break
;
17
      }
18
    }
```
# **Why fork?**

- Most calls to fork followed by execve
- Could also combine into one *spawn* system call
- Occasionally useful to fork one process
	- $\blacktriangleright$  Pre-forked Webservers for parallelism
	- $\triangleright$  Creates one process per core to serve clients
	- In Lots of uses: Nginx, PostgreSQL, etc.
- Real win is simplicity of interface
	- $\triangleright$  Tons of things you might want to do to child: Manipulate file descriptors, environment, resource limits, etc.
	- $\triangleright$  Yet fork requires no arguments at all

#### **Spawning process w/o fork**

- Without fork, require tons of different options
- Example: Windows [CreateProcess](http://msdn.microsoft.com/en-us/library/ms682425(v=VS.85).aspx) system call
	- ▶ Also [CreateProcessAsUser](http://msdn.microsoft.com/en-us/library/ms682429(v=VS.85).aspx), [CreateProcessWithLogonW](http://msdn.microsoft.com/en-us/library/ms682431(v=VS.85).aspx), [CreateProcessWithTokenW](http://msdn.microsoft.com/en-us/library/ms682434(v=VS.85).aspx), . . .

```
BOOL WINAPI CreateProcess(
 In opt LPCTSTR lpApplicationName,
 Inout opt LPTSTR lpCommandLine,
 In opt LPSECURITY ATTRIBUTES lpProcessAttributes,
 In opt LPSECURITY ATTRIBUTES lpThreadAttributes,
 _In_ BOOL bInheritHandles,<br>In BWORD dwCreationFlags
              DWORD dwCreationFlags,
 In opt LPVOID lpEnvironment,
 _In_opt_ LPCTSTR lpCurrentDirectory,
 _In_        LPSTARTUPINFO lpStartupInfo,<br>_Out_       LPPROCESS_INFORMATION lpProc
              LPPROCESS_INFORMATION lpProcessInformation
);
```
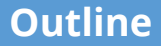

<span id="page-25-0"></span>**1** [User view of processes](#page-9-0)

2 [Kernel view of processes](#page-25-0)

# **Implementing processes**

- OS keeps data structure for each proc
	- **Process Control Block (PCB)**
	- Called proc in Unix, task struct in Linux, and struct Process in COS
- Tracks *state* of the process
	- $\blacktriangleright$  Running, ready (runnable), blocked, etc.
- Includes information necessary to run
	- $\blacktriangleright$  Registers, virtual memory mappings, etc.
	- Open files (including memory mapped files)
- Various other data about the process
	- $\triangleright$  Credentials (user/group ID), signal mask, controlling terminal, priority, accounting statistics, whether being debugged, which system call binary emulation in use, . . .

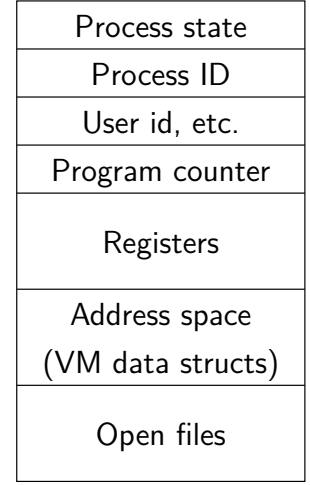

PCB

#### **Process states**

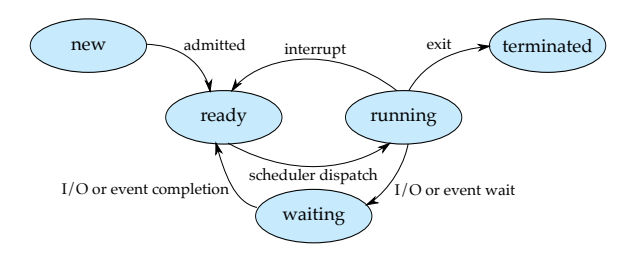

- Process can be in one of several states
	- $\triangleright$  new & terminated at beginning & end of life
	- $running currently executing (or will execute on kernel return)$
	- $ready can run$ , but kernel has chosen different process to run
	- waiting needs async event (e.g., disk operation) to proceed
- Which process should kernel run?
	- $\triangleright$  if 0 runnable, run idle loop (or halt CPU), if 1 runnable, run it
	- if  $>1$  runnable, must make scheduling decision

# **Scheduling**

- How to pick which process to run
- Scan process table for first runnable?
	- $\blacktriangleright$  Expensive. Weird priorities (small pids do better)
	- $\triangleright$  Divide into runnable and blocked processes
- FIFO/Round-Robin?
	- $\blacktriangleright$  Put threads on back of list, pull them from front  $\overline{\phantom{a}}$ (COS sys/kern/sched.c)
- Priority?
	- Give some threads a better shot at the CPU

## **Preemption**

- Can preempt a process when kernel gets control
- Running process can vector control to kernel
	- $\triangleright$  System call, page fault, illegal instruction, etc.
	- May put current process to sleep—e.g., read from disk
	- May make other process runnable—e.g., fork, write to pipe
- Periodic timer interrupt
	- If running process used up quantum, schedule another
- Device interrupt
	- Disk request completed, or packet arrived on network
	- Previously waiting process becomes runnable
	- $\triangleright$  Schedule if higher priority than current running proc.
- Changing running process is called a *context switch*

#### **Context switch**

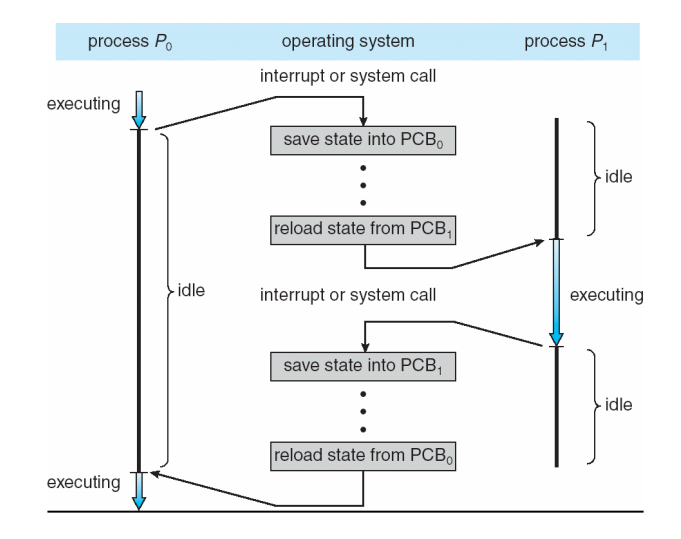

#### **Context switch details**

- Very machine dependent. Typical things include:
	- $\triangleright$  Save program counter and integer registers (always)
	- Save floating point or other special registers
	- Save condition codes
	- Change virtual address translations
- Non-negligible cost
	- $\blacktriangleright$  Save/restore floating point registers expensive
		- $\triangleright$  Optimization: only save if process used floating point
	- $\triangleright$  May require flushing TLB (memory translation hardware)
		- $\triangleright$  HW Optimization 1: don't flush kernel's own data from TLB
		- $\triangleright$  HW Optimization 2: use tag to avoid flushing any data
	- Usually causes more cache misses (switch working sets)